# MPI / OpenMP Track IHPCSS 2016, Ljubljana

**Overview** 

<span id="page-0-0"></span>David Henty d.henty@epcc.ed.ac.uk EPCC, University of Edinburgh

#### [Who am I?](http://www.epcc.ed.ac.uk/)

- David Henty
	- EPCC (Edinburgh Parallel Computing Centre)
		- University of Edinburgh, Scotland, UK
	- background in theoretical particle physics
		- (computational)
	- at EPCC since 1995

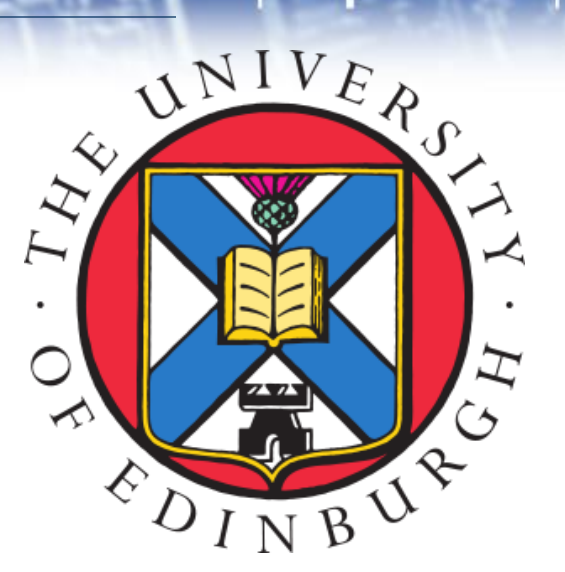

- in charge of training including our 1-year masters course in HPC, PRACE Advanced Training Centre, ARCHER training, ...
- generally interested in parallel languages and models
- EPCC runs the UK national supercomputer ARCHER
	- Cray XC30 with 118,000 cores
	- around 70 full time staff
	- a range of work: national systems, research projects, European collaborations, MSc in HPC, commercial software development, ...

#### **[Edinburgh](http://www.epcc.ed.ac.uk/)**

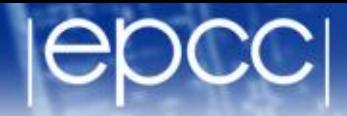

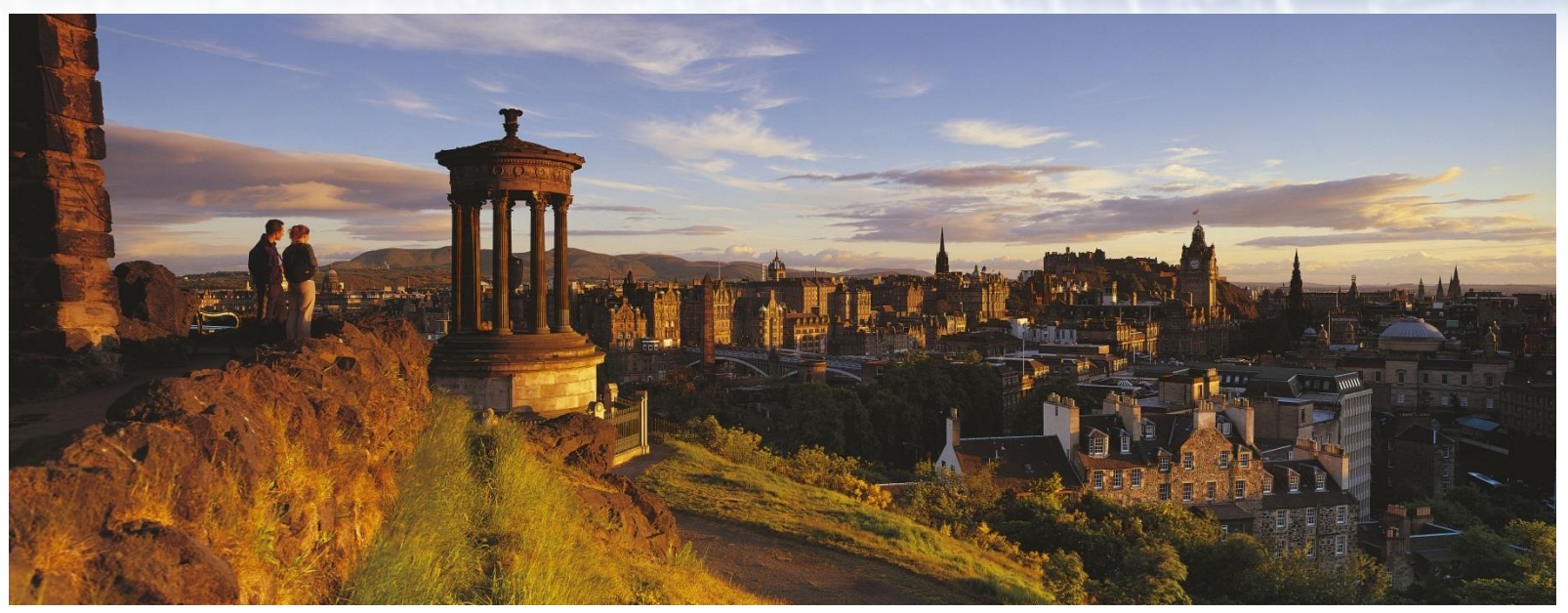

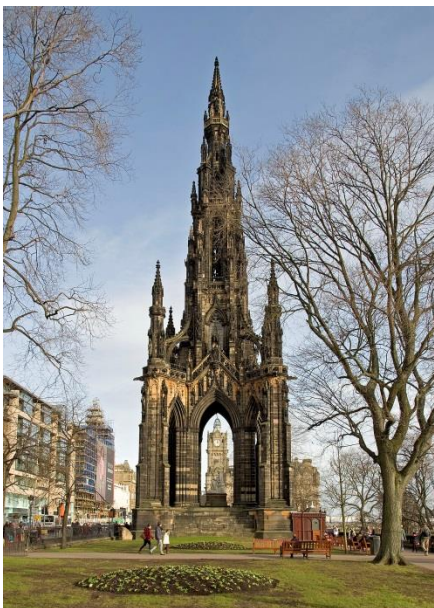

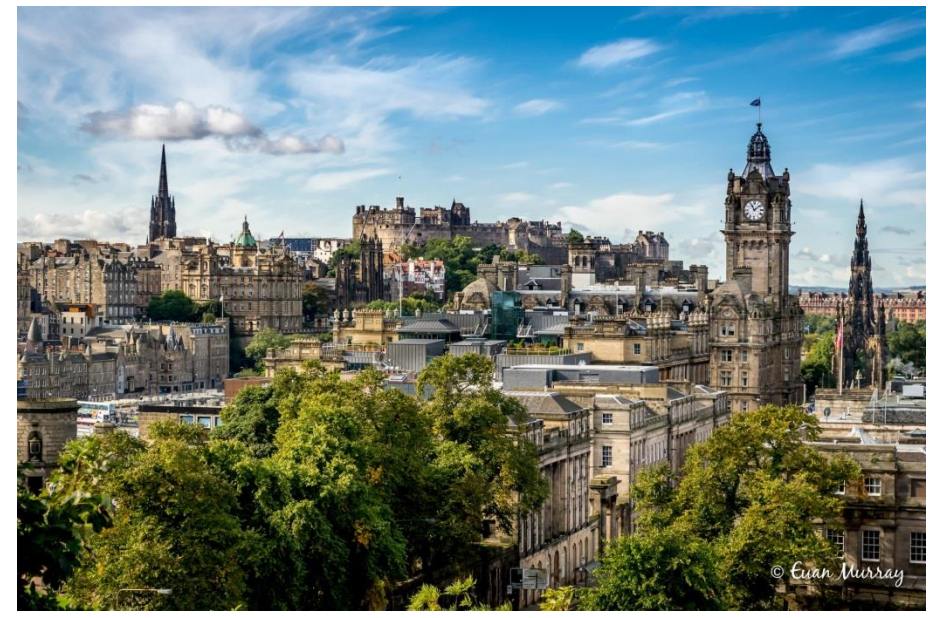

[MPI / OpenMP](#page-0-0) IHPCSS 2016 3

[ARCHER](http://www.epcc.ed.ac.uk/)

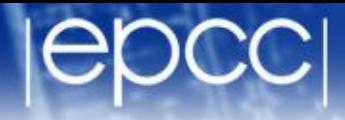

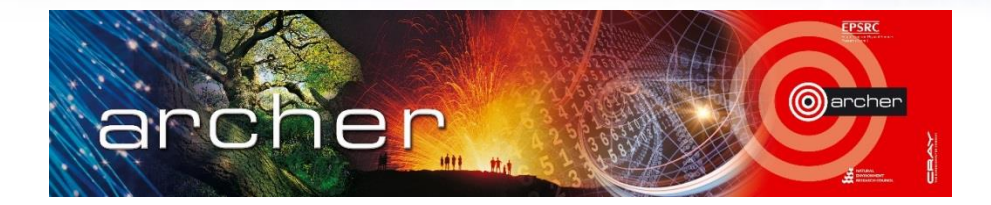

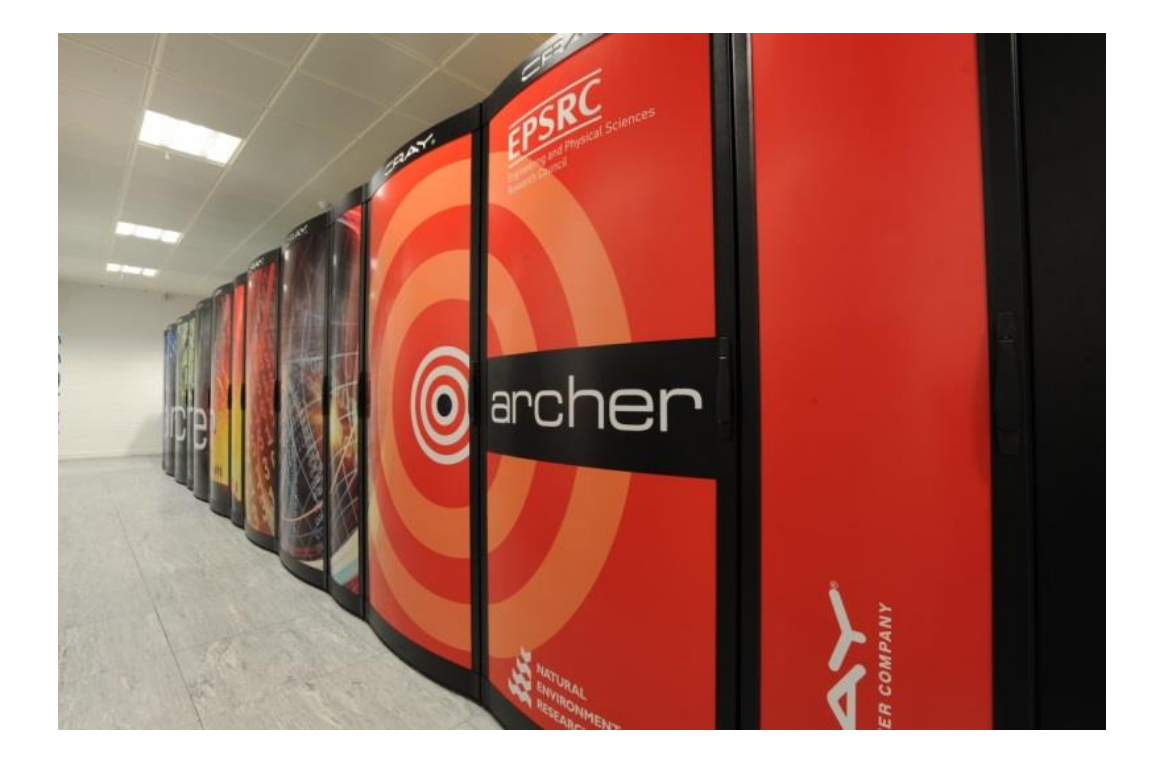

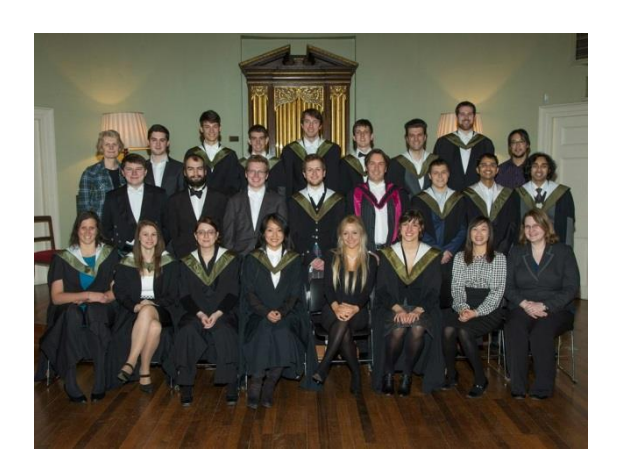

#### [MPI / OpenMP IHPCSS 2016](#page-0-0) 4

- An introduction to
	- message-passing programming with MPI
	- shared-memory programming with OpenMP
	- hybrid (both MPI and OpenMP at the same time)
- Assumptions
	- you have used MPI
	- you have some knowledge of OpenMP
	- you have looked at the background material:
	- [www.xsede.org/web/international-hpc-summer-school/2016-wiki](http://www.xsede.org/web/international-hpc-summer-school/2016-wiki)
	- see Hands-on Session Prerequisites -> MPI/OpenMP (Classic Track)
- All exercises are based around the parallel traffic model
- Slides on XSEDE wikiw
	- [www.xsede.org/web/international-hpc-summer-school/2016-wiki](http://www.xsede.org/web/international-hpc-summer-school/2016-wiki)
- Also at: **tinyurl.com/ihpcss-mpi-openmp**
- Additional material other than slides:
	- intructions for running on Bridges: **Bridges-cribsheet.pdf**
	- MPI/OpenMP exercise sheet: **traffic-ihpcss16.pdf**
	- MPI/OpenMP codes: **IHPCSS-pi.tar** and **IHPCSS-traffic.tar**
	- challenge talk: **IHPCSS2016\_Hybrid\_Computing\_Challenge.pdf**
	- challenge code: **challenge.tar**

#### [Timetable: Monday](http://www.epcc.ed.ac.uk/)

- 13:30 Introduction and recap
- 14:00 Log on; walkthrough of pi example
- 14:30 Communicators, tags and modes
- 15:00 Break
- 15:30 Non-blocking communications
- 16:15 Practical session: traffic model
- 17:30 Close

#### [Timetable: Tuesday](http://www.epcc.ed.ac.uk/)

- 11:45 OpenMP overview
- 12:15 Walkthrough of pi example
- 12:30 Lunch
- 13:30 Advanced worksharing and orphaning
- 14:15 Practical session: traffic model
- 15:00 Coffee
- 15:30 Hybrid MPI / OpenMP
- 16:15 Practical session
- 17:15 HPC Challenge example
- 17:30 Close

• A challenge to teach an audience with such a wide variety of previous experiences ...

- **Practical** 
	- a range of options from basic to advanced
	- identical parallelisation to HPC challenge so a useful playground
- **Lectures** 
	- I am happy to cover whatever you want to know
	- let me know!

# Message-Passing

#### Parallel Programming using Processes

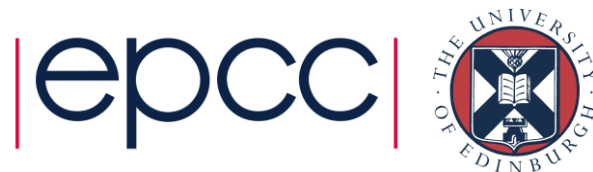

### **Outline**

- Message-Passing Parallelism
	- processes
	- messages
	- communications patterns
- Practicalities
	- usage on real HPC architectures

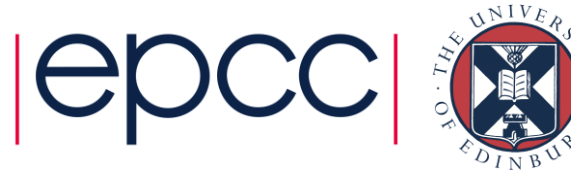

### Analogy

- Two whiteboards in different single-person offices
	- the distributed memory
- Two people working on the same problem
	- the processes on different nodes attached to the interconnect
- How do they collaborate?
	- to work on single problem
- Explicit communication
	- e.g. by telephone
	- no shared data

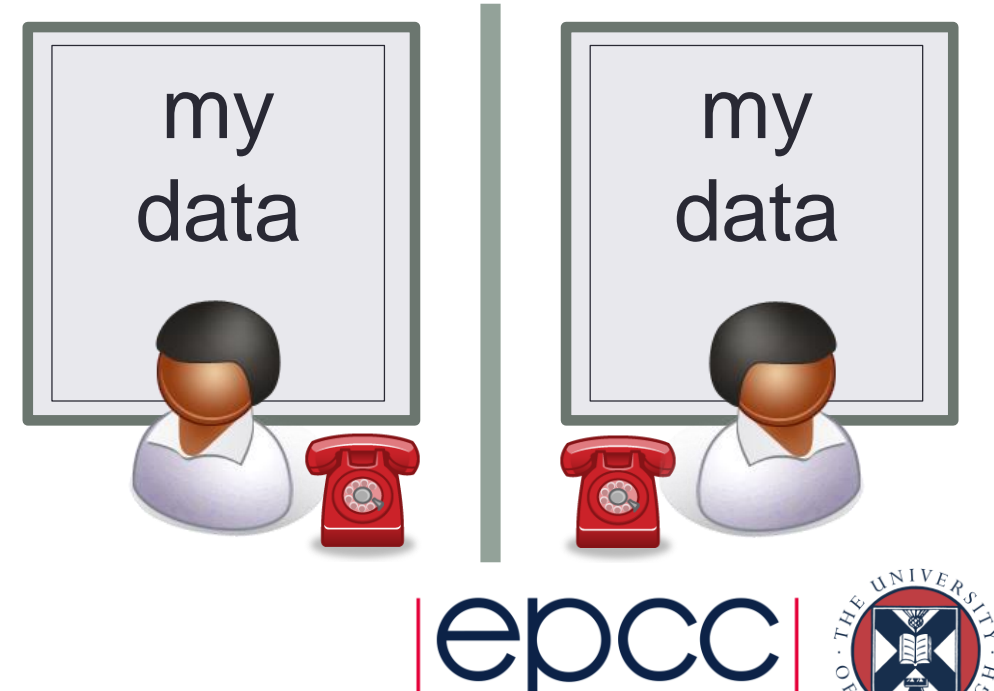

#### Process 1 Process 2 Process communication

Program

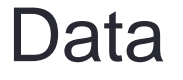

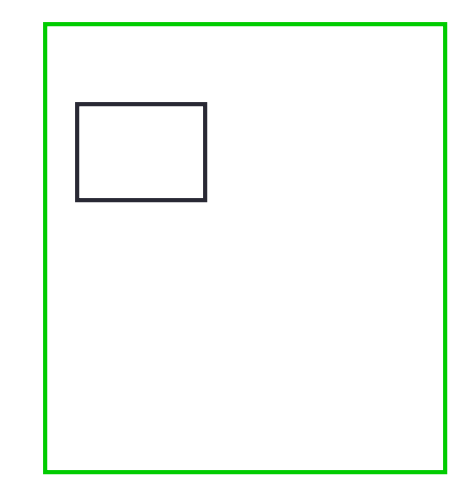

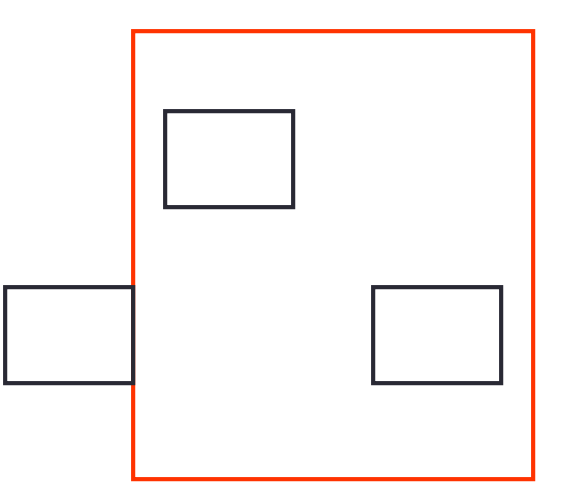

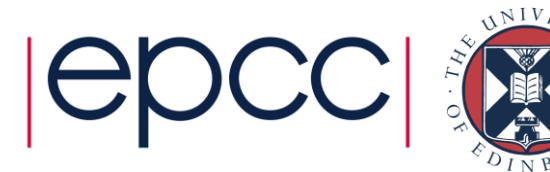

#### $a=23$ Process 1 Process 2 Program Process communication

Data

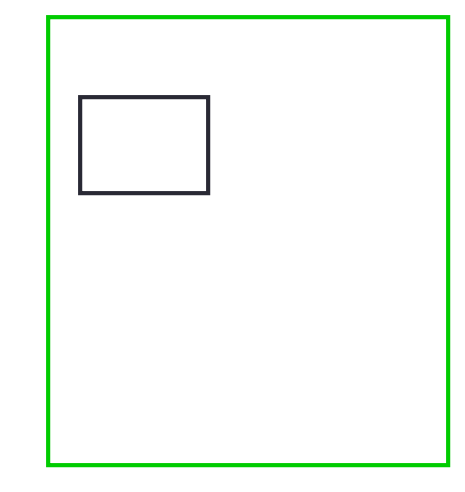

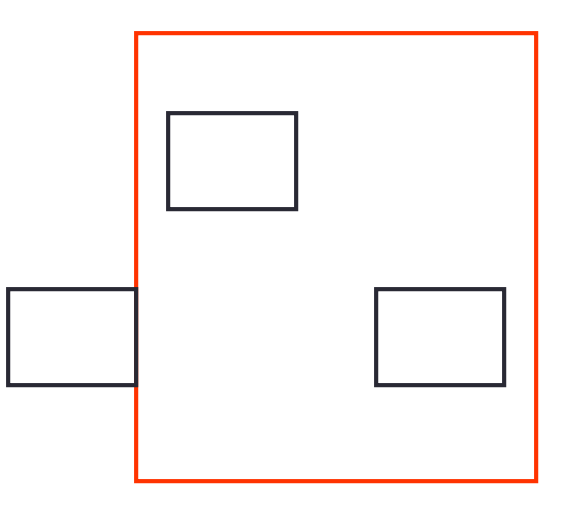

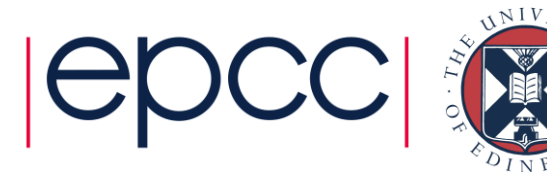

#### $a=23$ Process 1 Process 2 Program Process communication

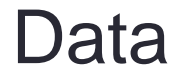

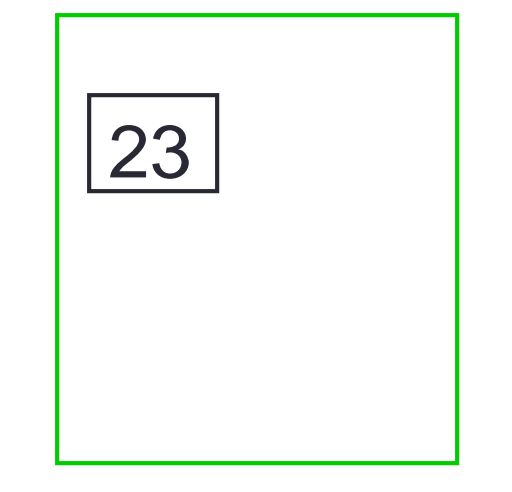

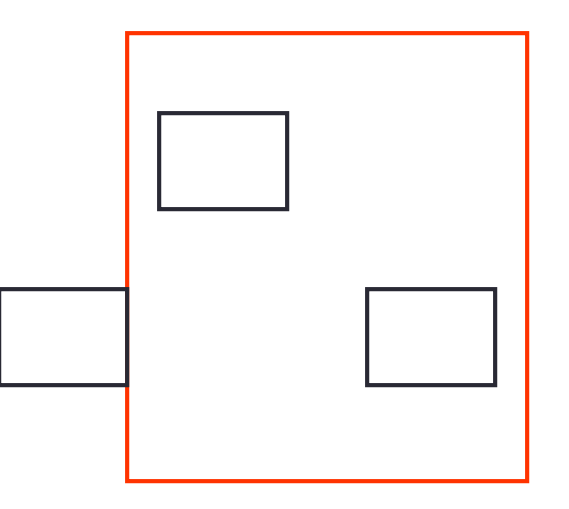

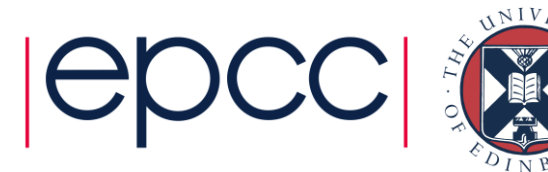

#### $a=23$ Process 1 Process 2 Program Send $(2, a)$ Process communication

23 Data

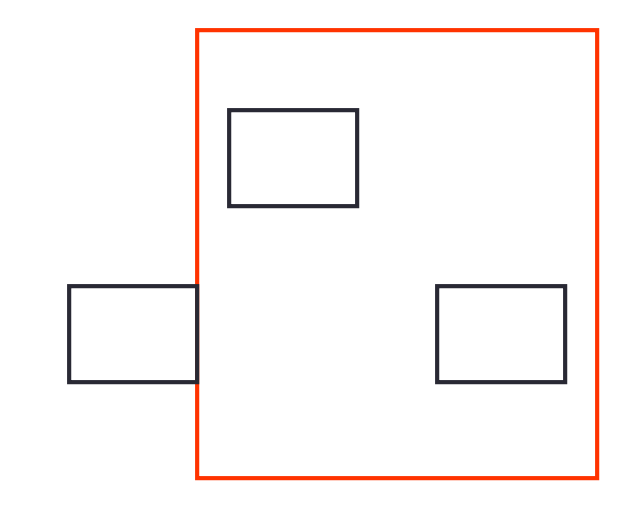

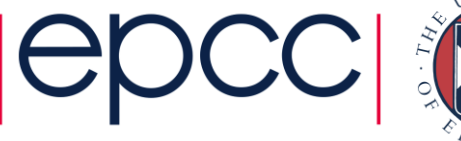

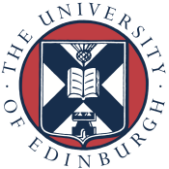

#### $a=23$ Process 1 Process 2 Program Send $(2, a)$ Process communication

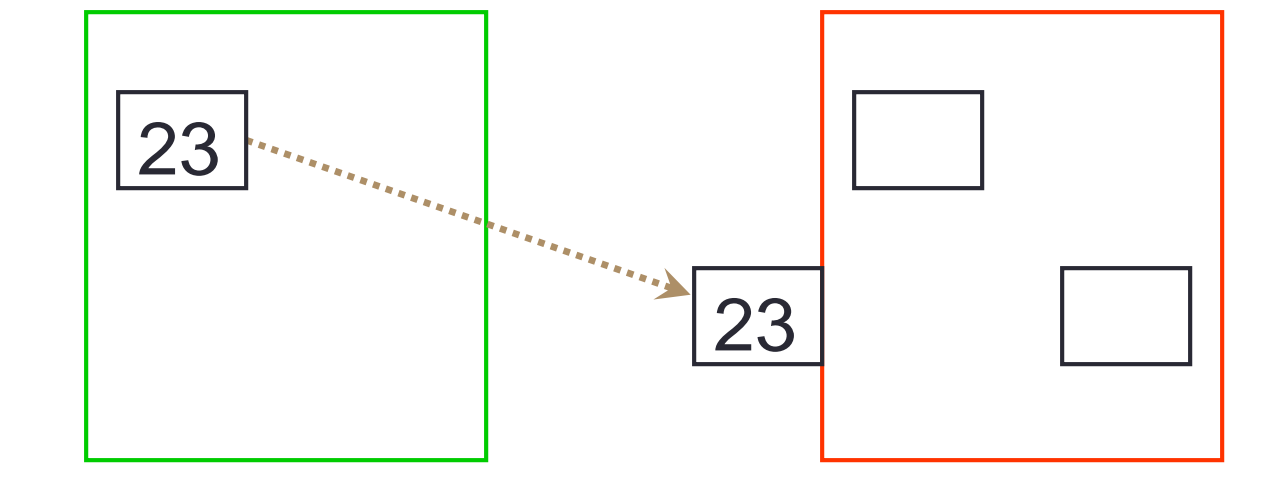

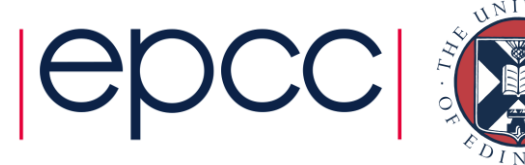

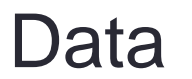

#### $a=23$  Recv(1,b) Process 1 Process 2 Program Send $(2, a)$ Process communication

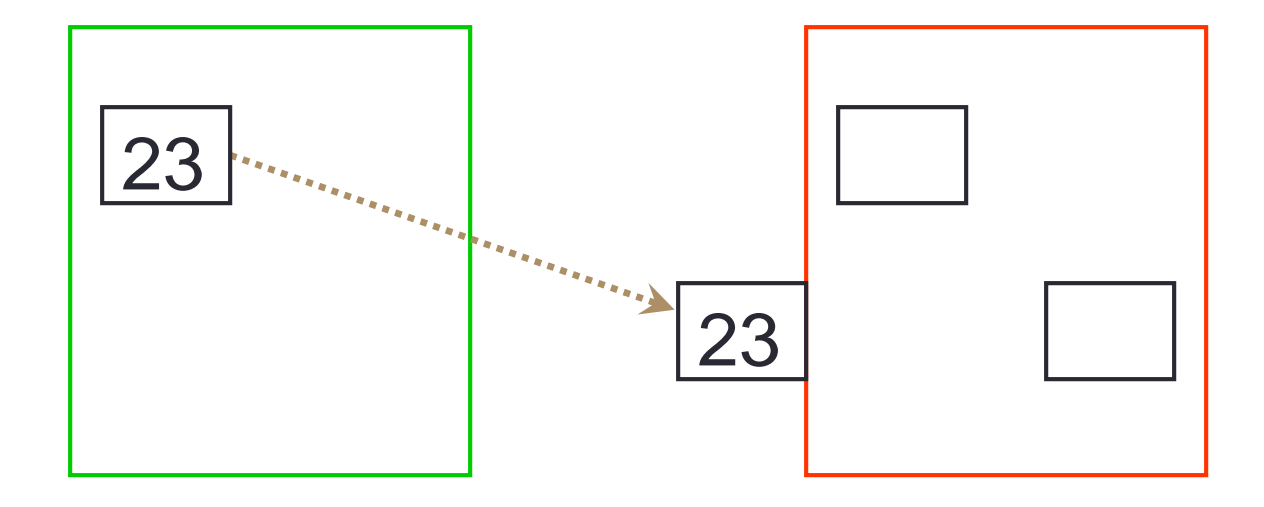

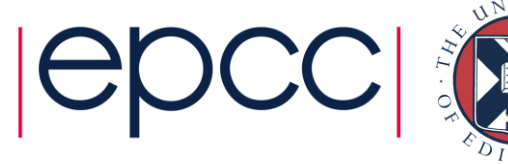

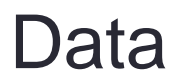

#### $a=23$  Recv(1,b) Process 1 Process 2 Program Send $(2, a)$ Process communication

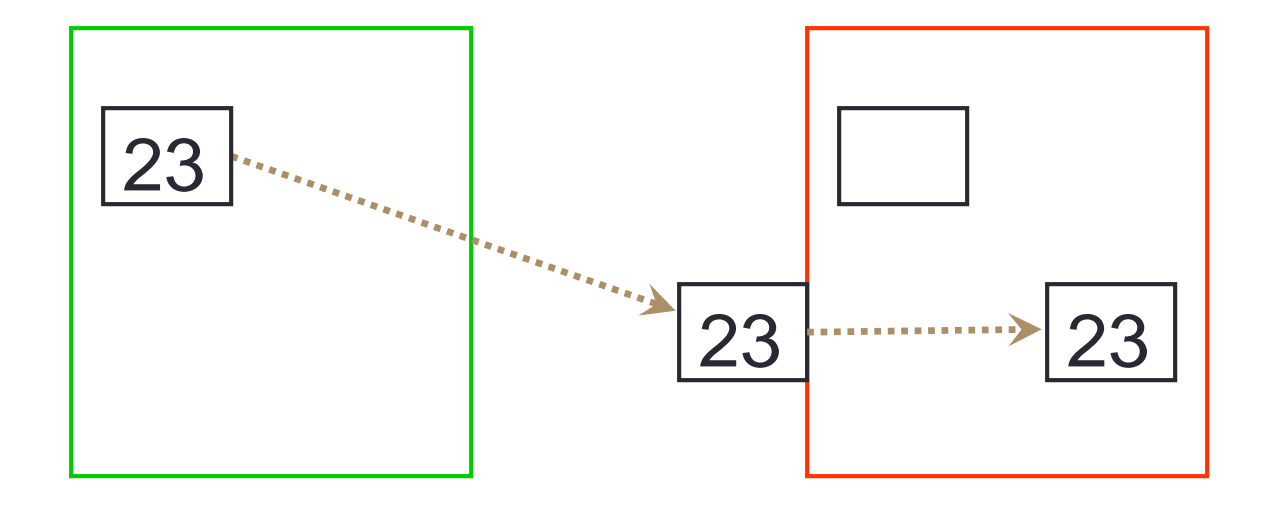

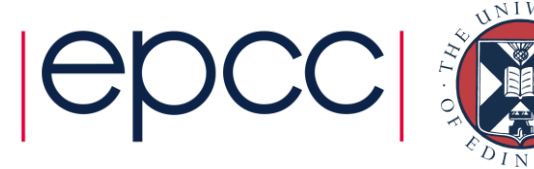

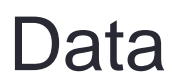

#### $a=23$  Recv(1,b) Process 1 Process 2 Program Send $(2, a)$   $a=b+1$ Process communication

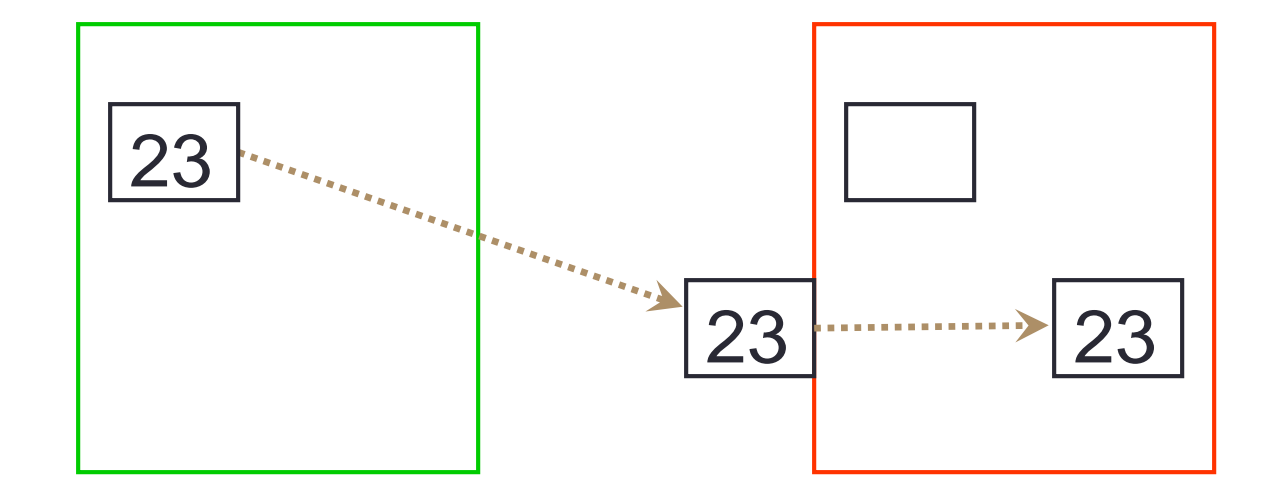

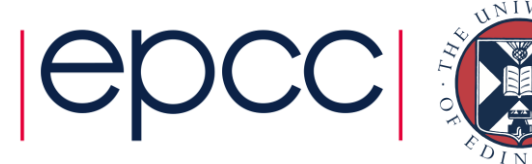

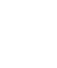

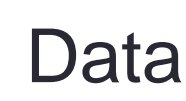

#### $a=23$  Recv(1,b) Process 1 Process 2 Program Send $(2, a)$   $a=b+1$ Process communication

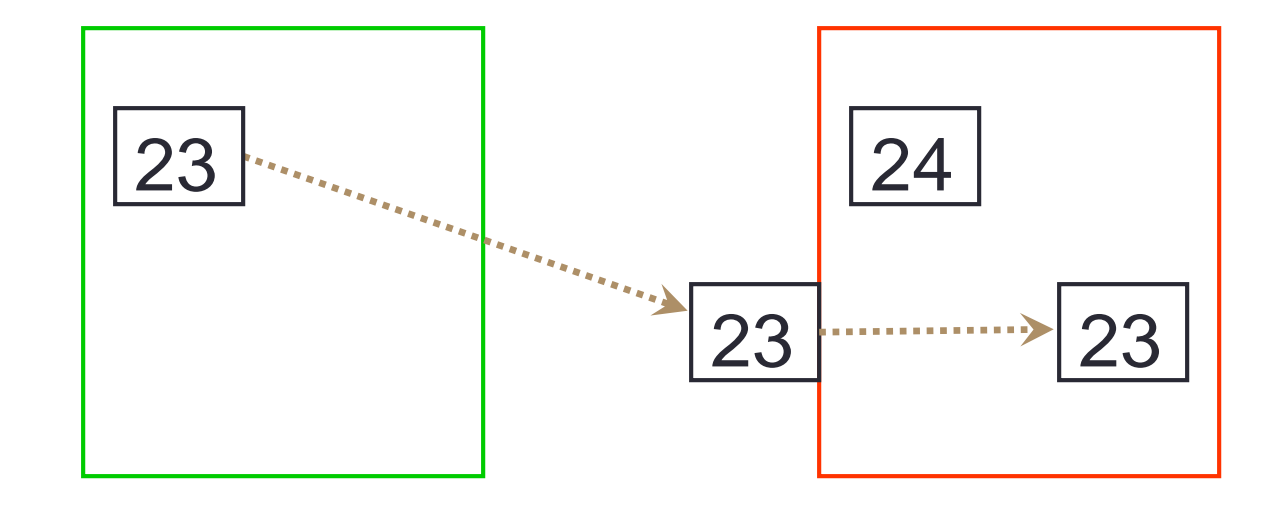

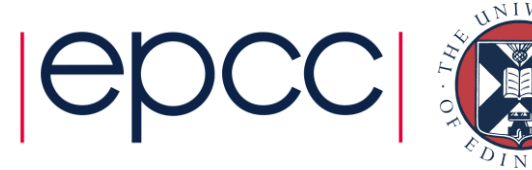

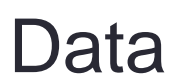

### **Synchronisation**

- Synchronisation is automatic in message-passing
	- the messages do it for you
- Make a phone call …
	- … wait until the receiver picks up
- Receive a phone call
	- ... wait until the phone rings
- No danger of corrupting someone else's data
	- no shared blackboard

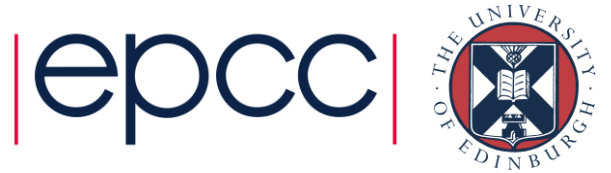

### Communication modes

- Sending a message can either be synchronous or asynchronous
- A synchronous send is not completed until the message has started to be received
- An asynchronous send completes as soon as the message has gone
- Receives are usually synchronous the receiving process must wait until the message arrives

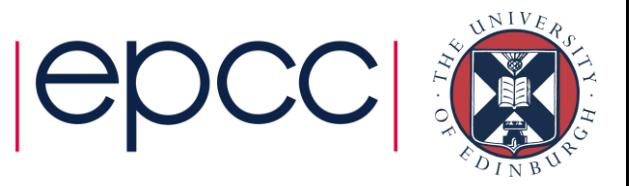

### Synchronous send

- Analogy with faxing a letter.
- Know when letter has started to be received.

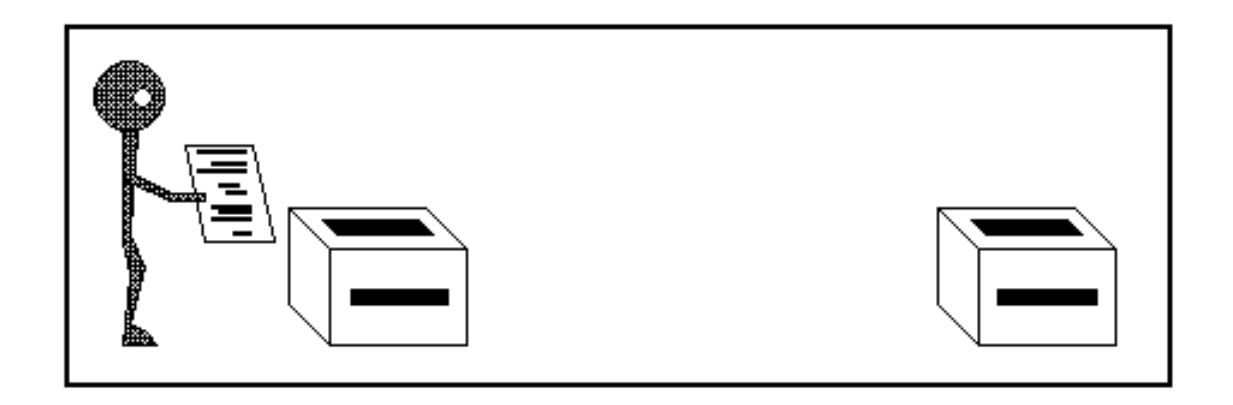

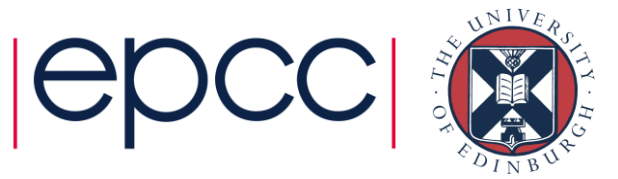

### Asynchronous send

- Analogy with posting a letter.
- Only know when letter has been posted, not when it has been received.

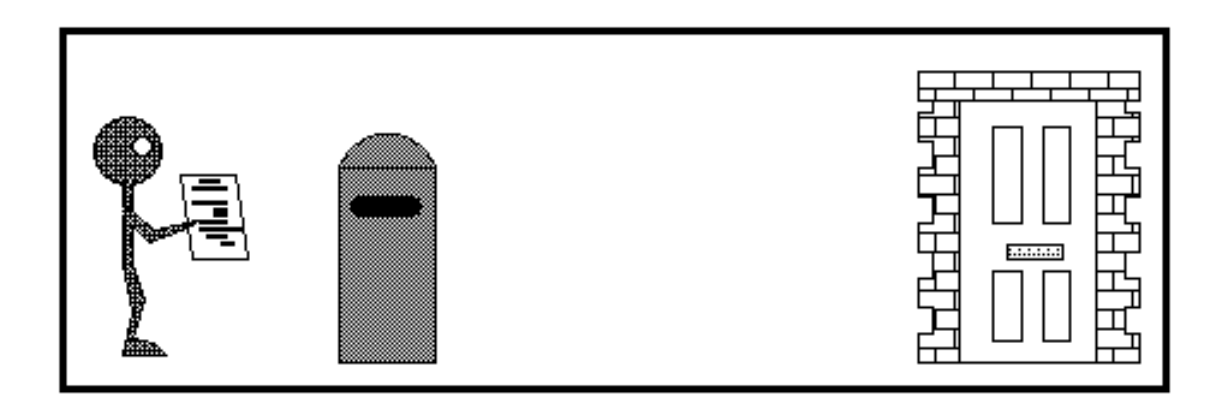

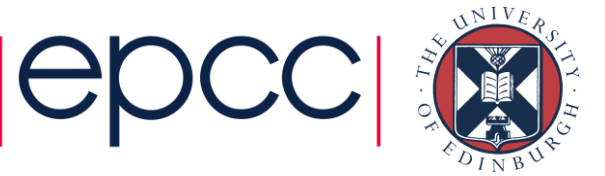

### Point-to-Point Communications

- We have considered two processes
	- one sender
	- one receiver
- This is called point-to-point communication
	- simplest form of message passing
	- relies on matching send and receive
- Close analogy to sending personal emails

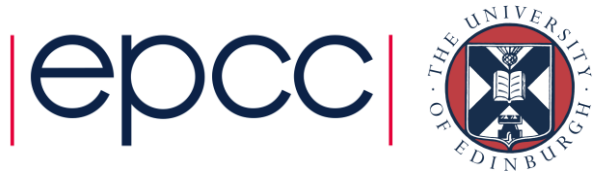

### Collective Communications

- A simple message communicates between two processes
- There are many instances where communication between groups of processes is required
- Can be built from simple messages, but often implemented separately, for efficiency

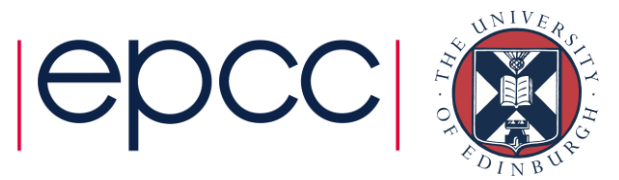

#### Broadcast: one to all communication

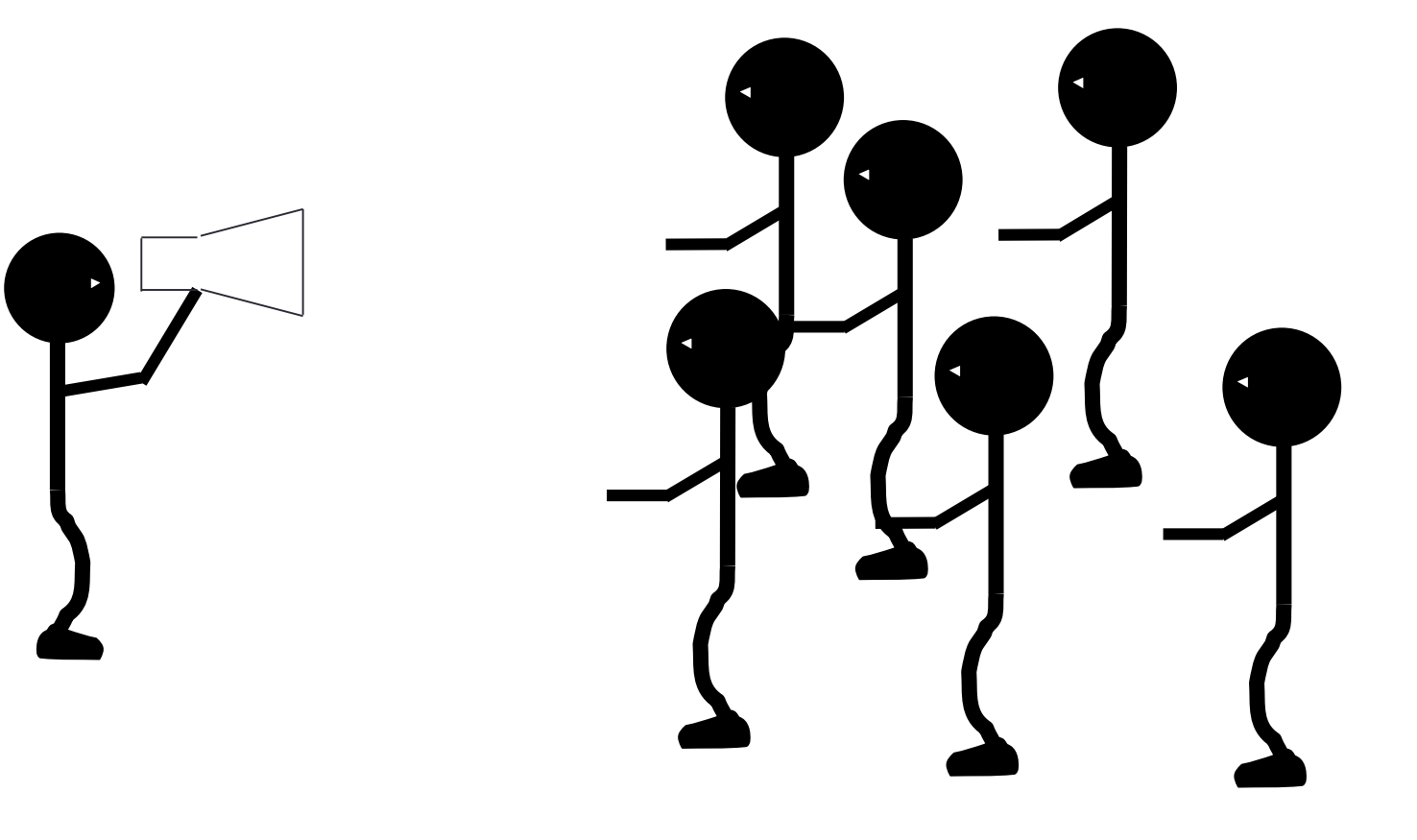

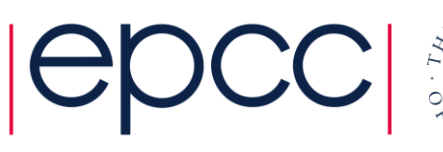

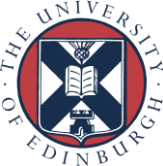

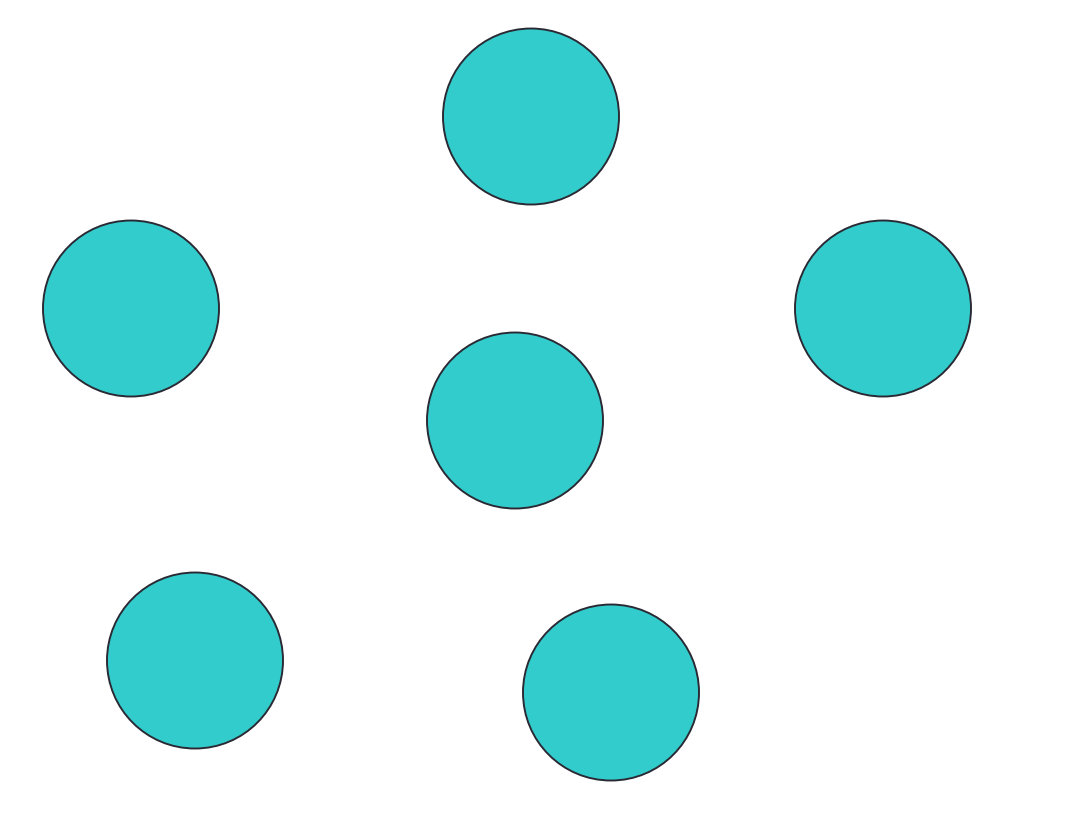

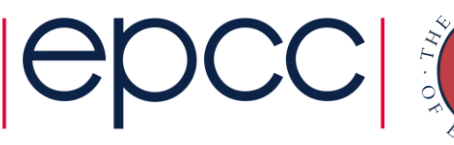

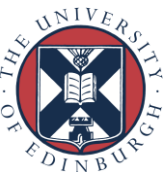

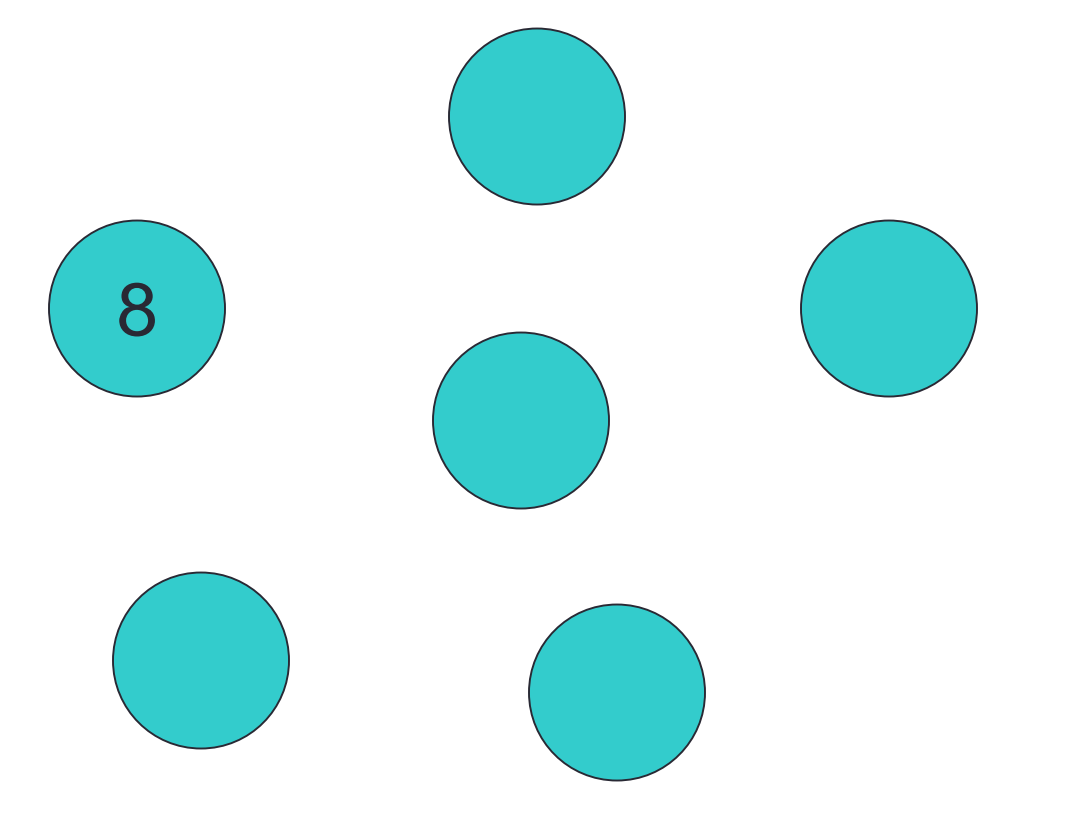

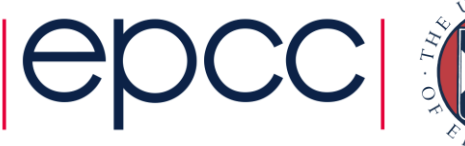

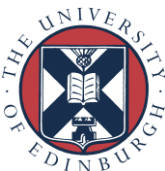

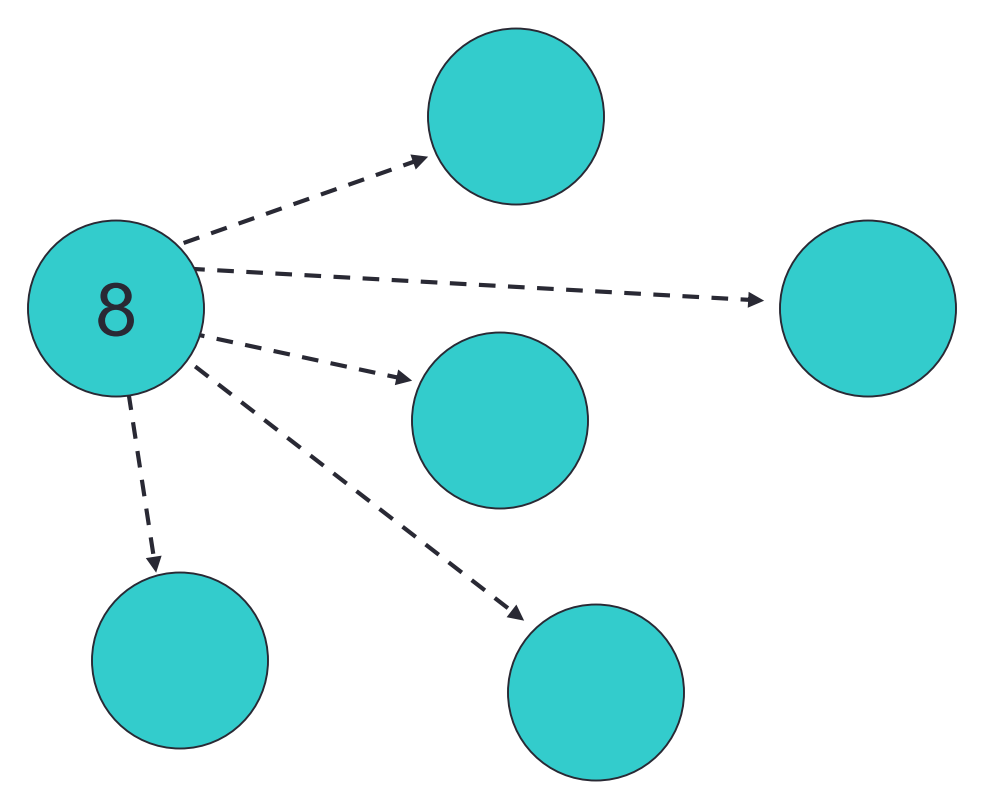

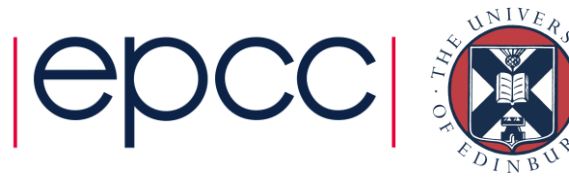

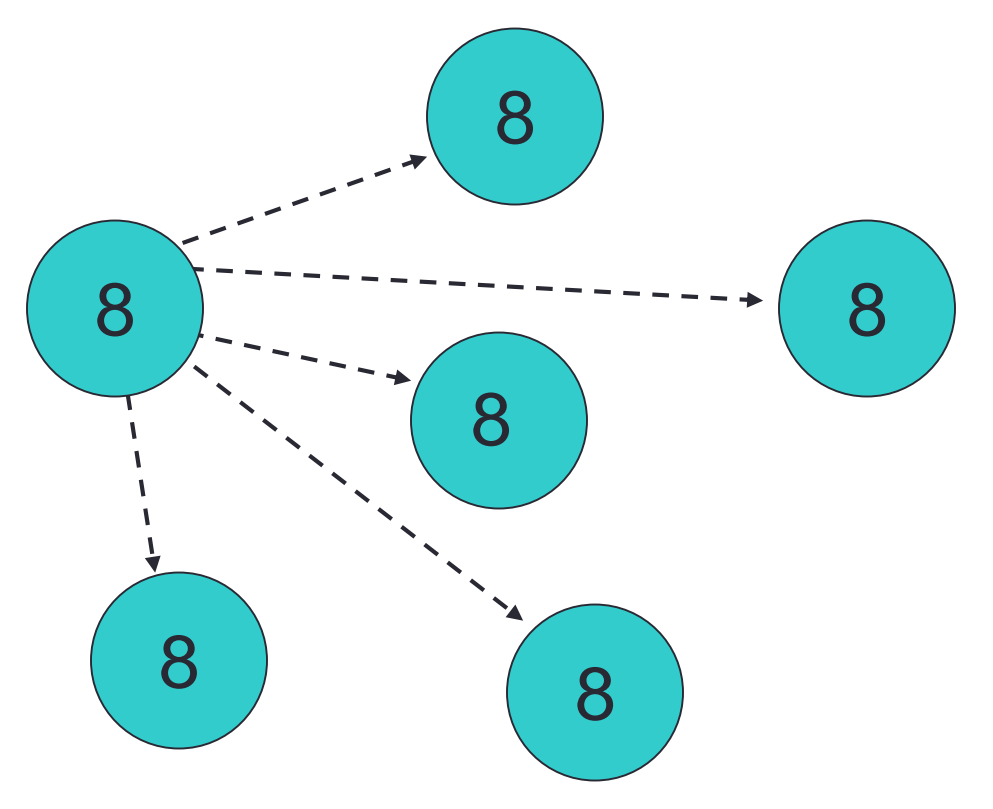

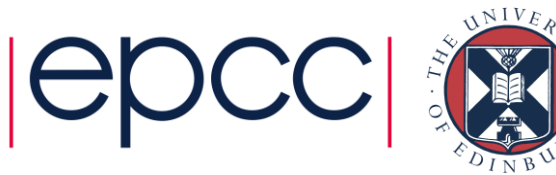

#### **Scatter**

• Information scattered to many processes

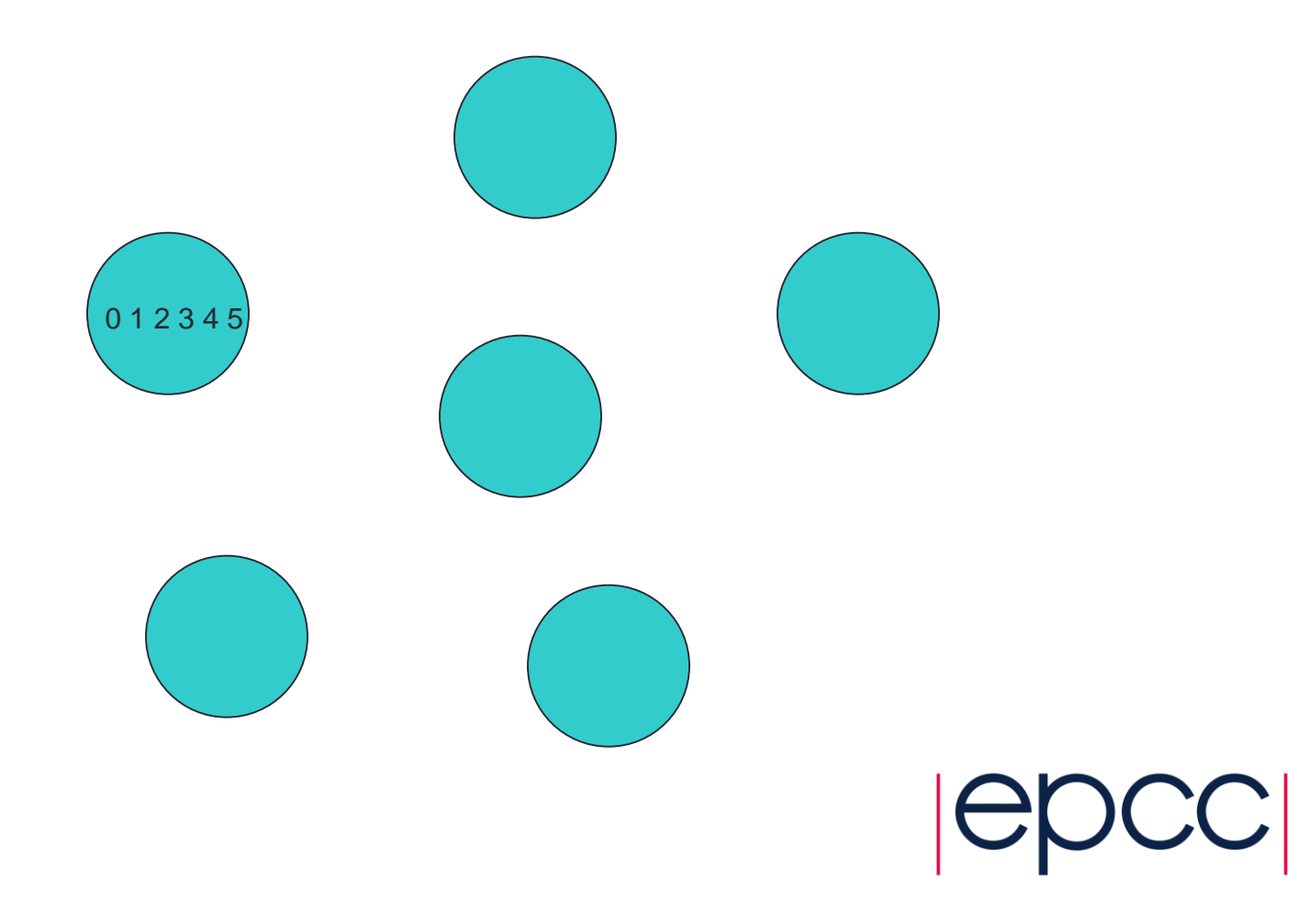

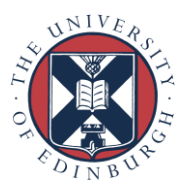

#### **Scatter**

• Information scattered to many processes

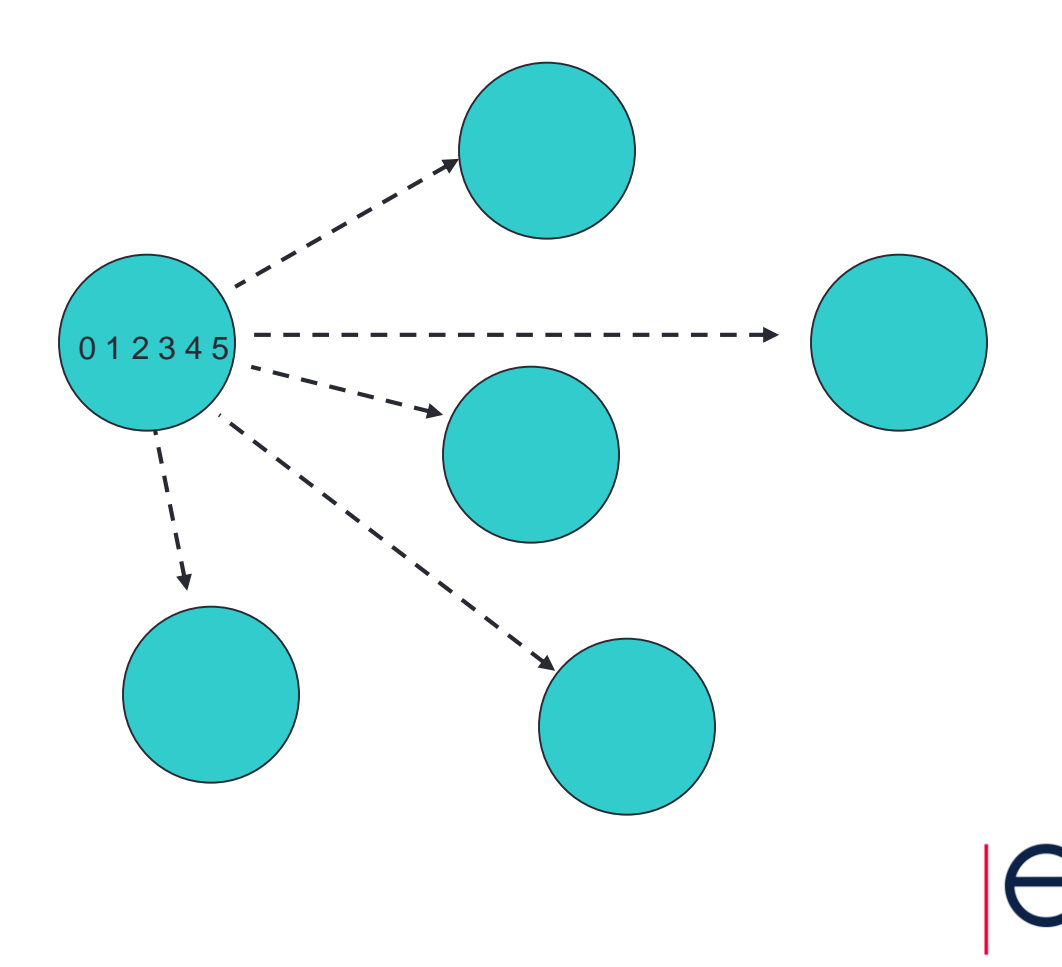

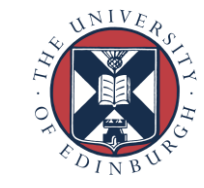

#### **Scatter**

• Information scattered to many processes

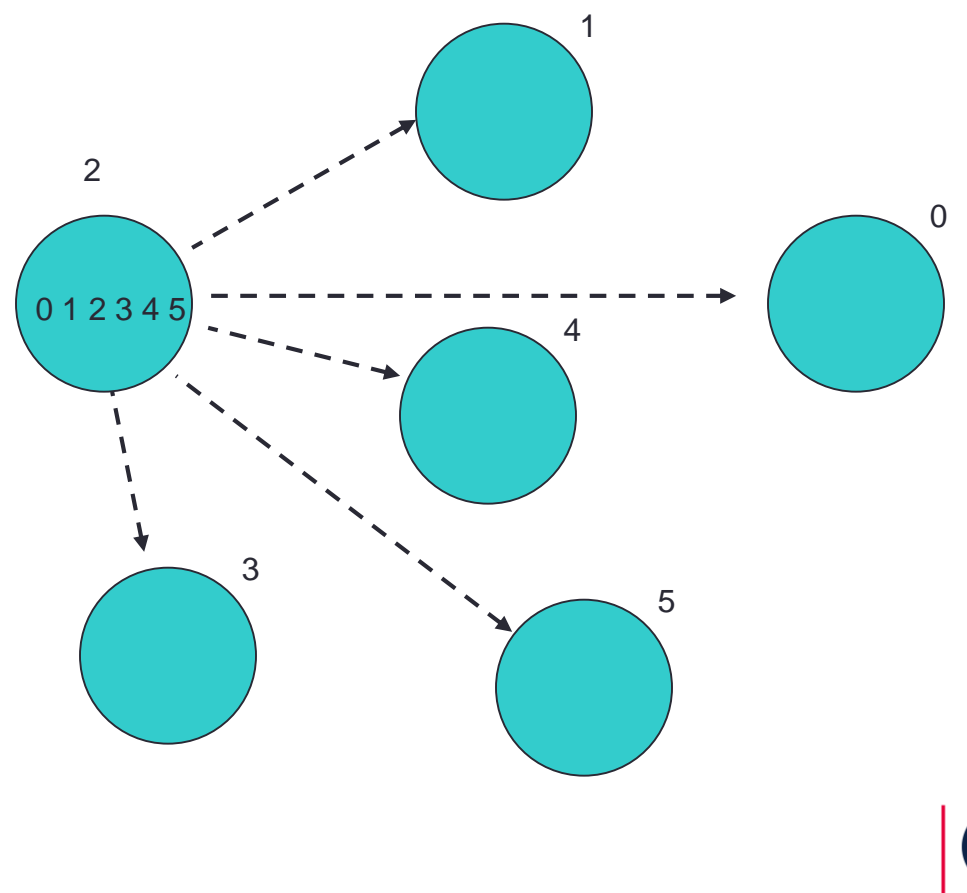

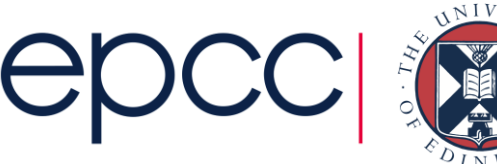

### **Gather**

• Information gathered onto one process

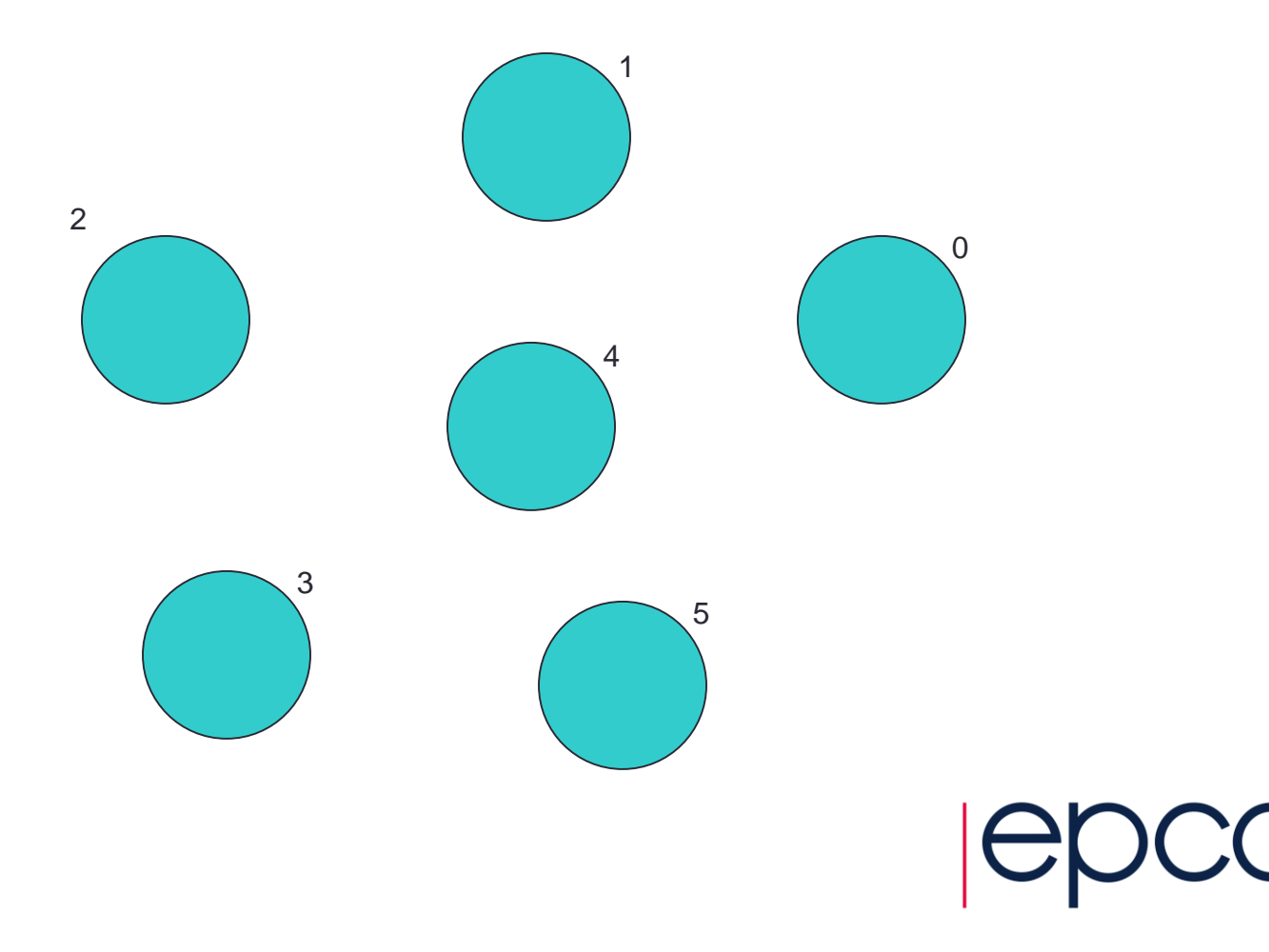

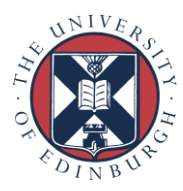

### **Gather**

• Information gathered onto one process

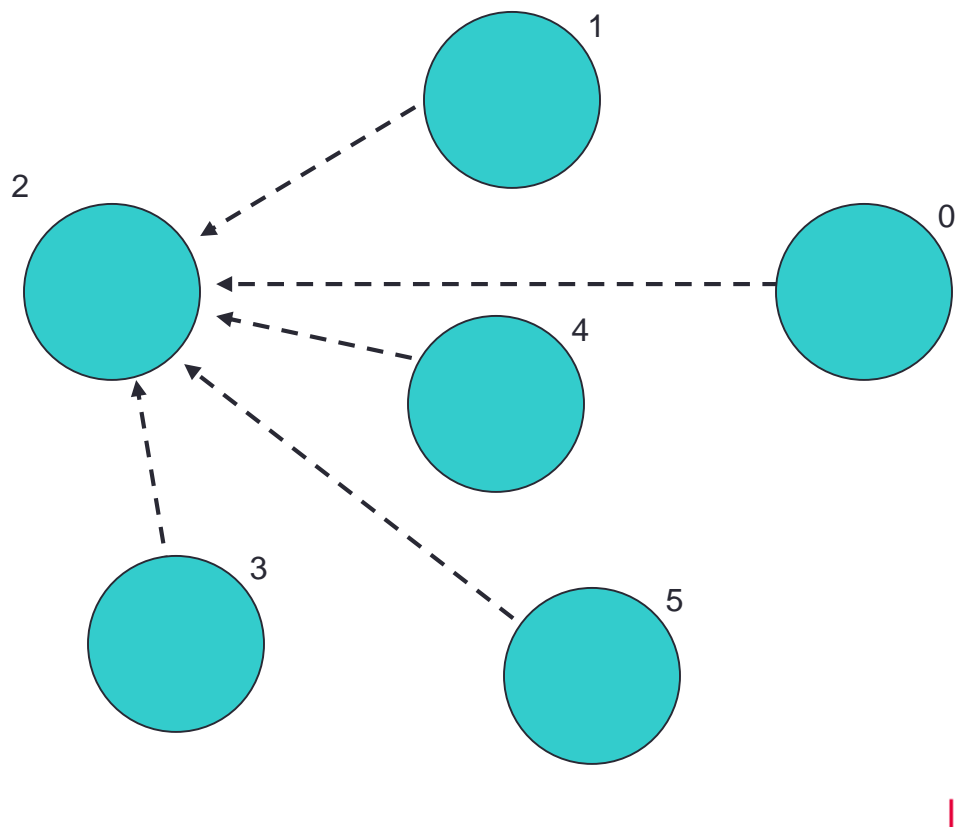

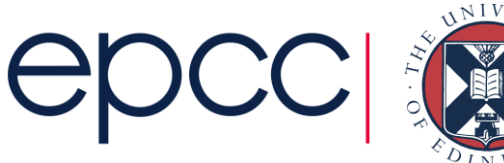

### **Gather**

• Information gathered onto one process

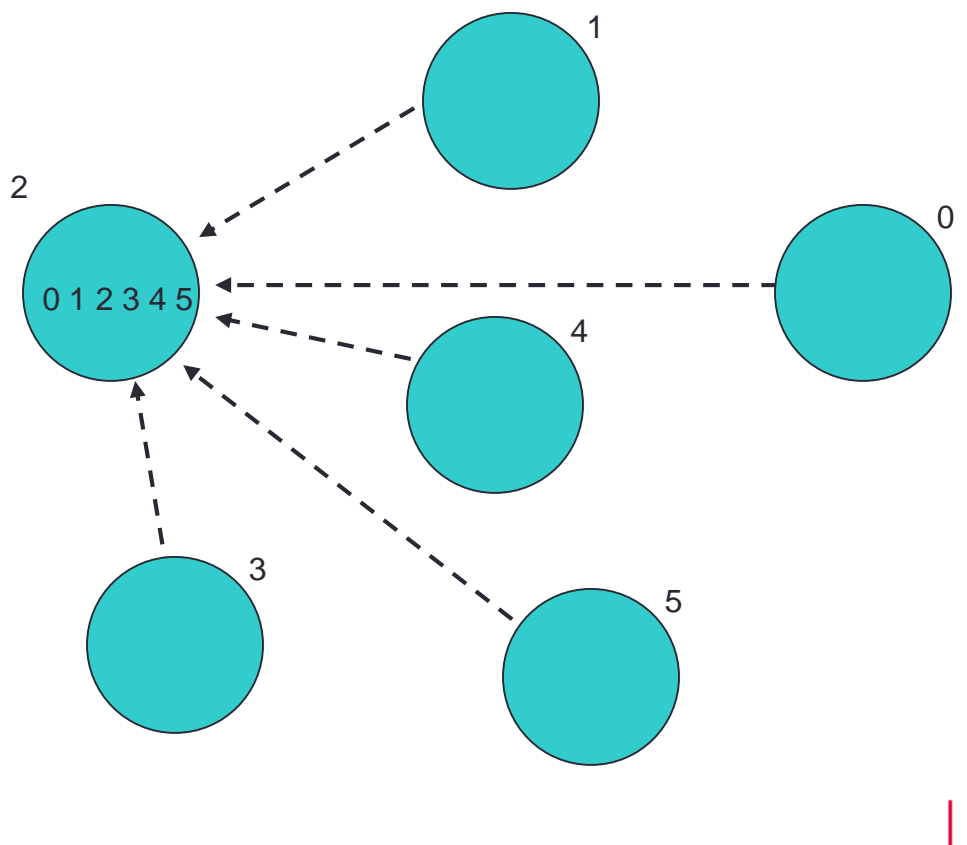

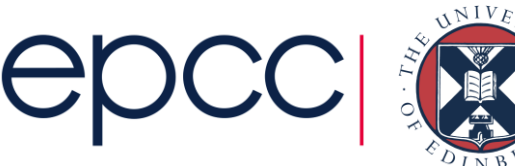

### Reduction Operations

• Combine data from several processes to form a single result

**Strike?**

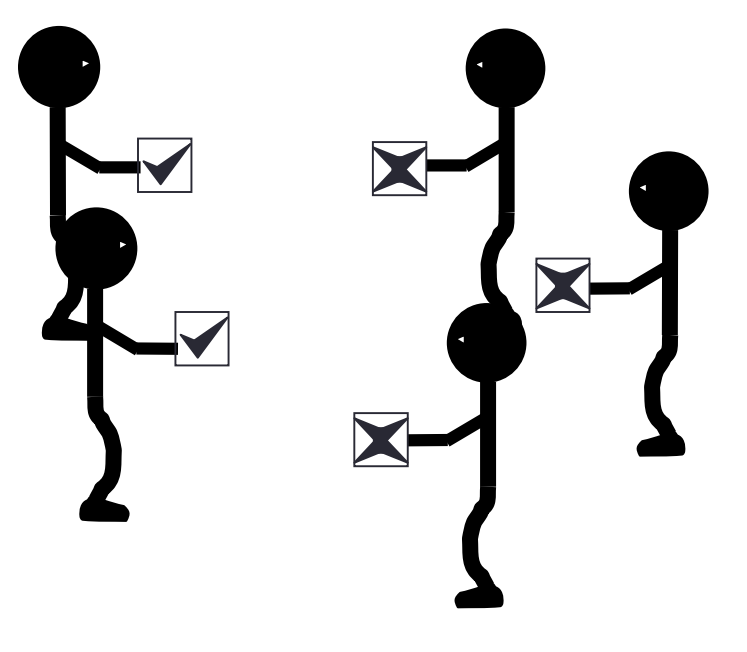

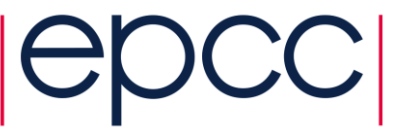

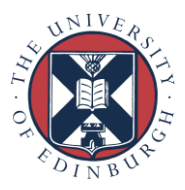

### Reduction

• Form a global sum, product, max, min, etc.

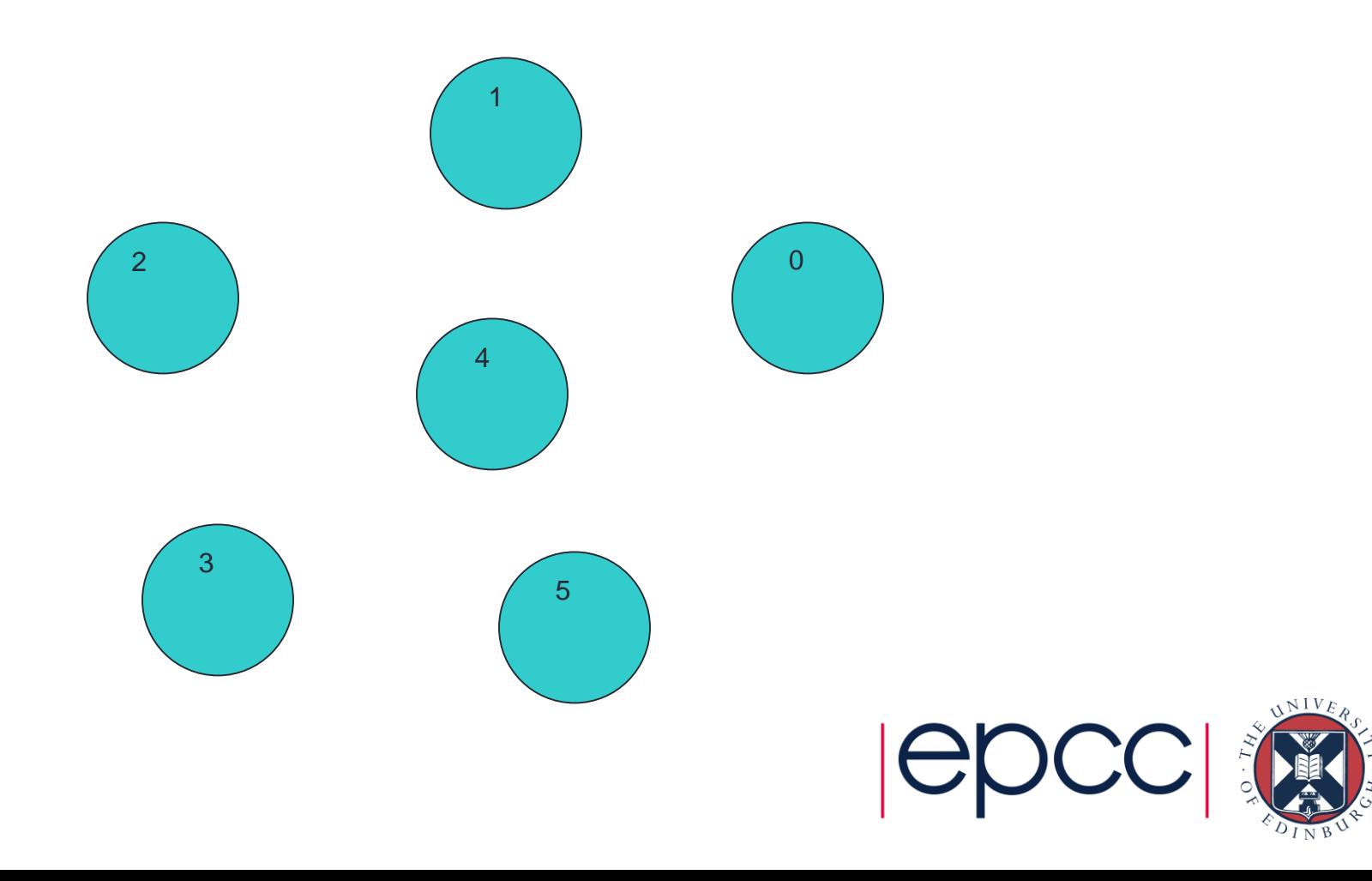

#### Reduction

• Form a global sum, product, max, min, etc.

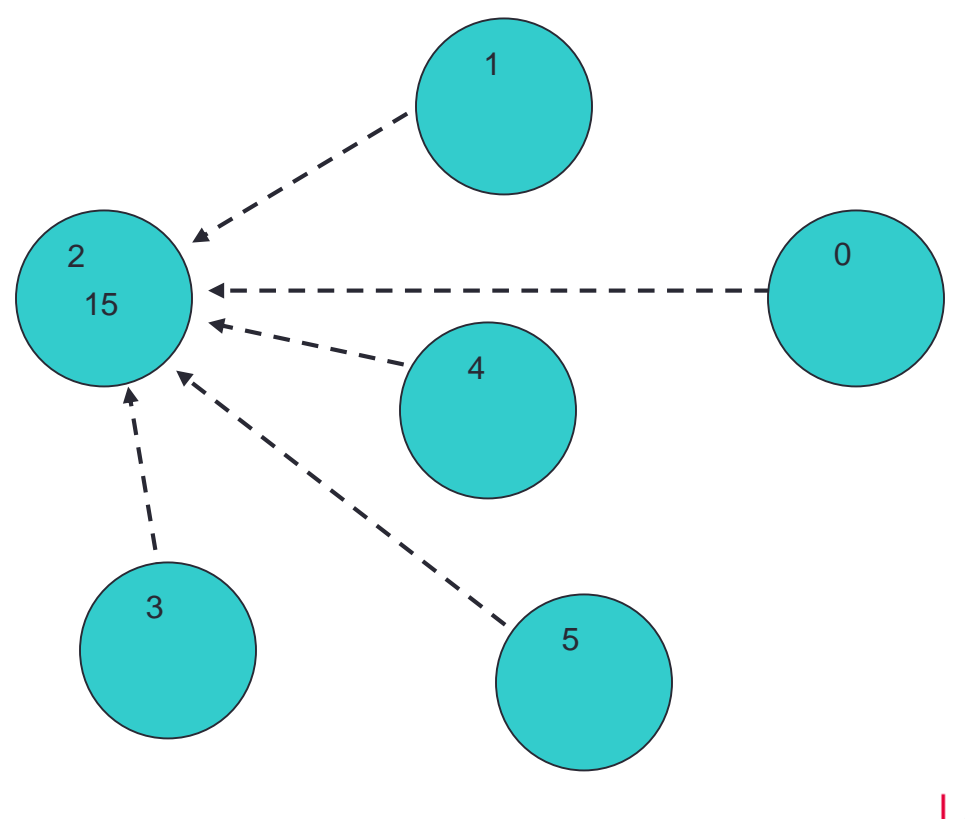

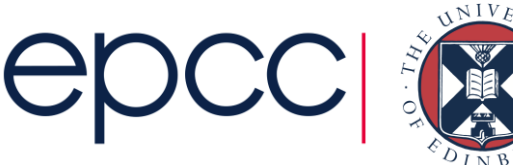

#### **Hardware**

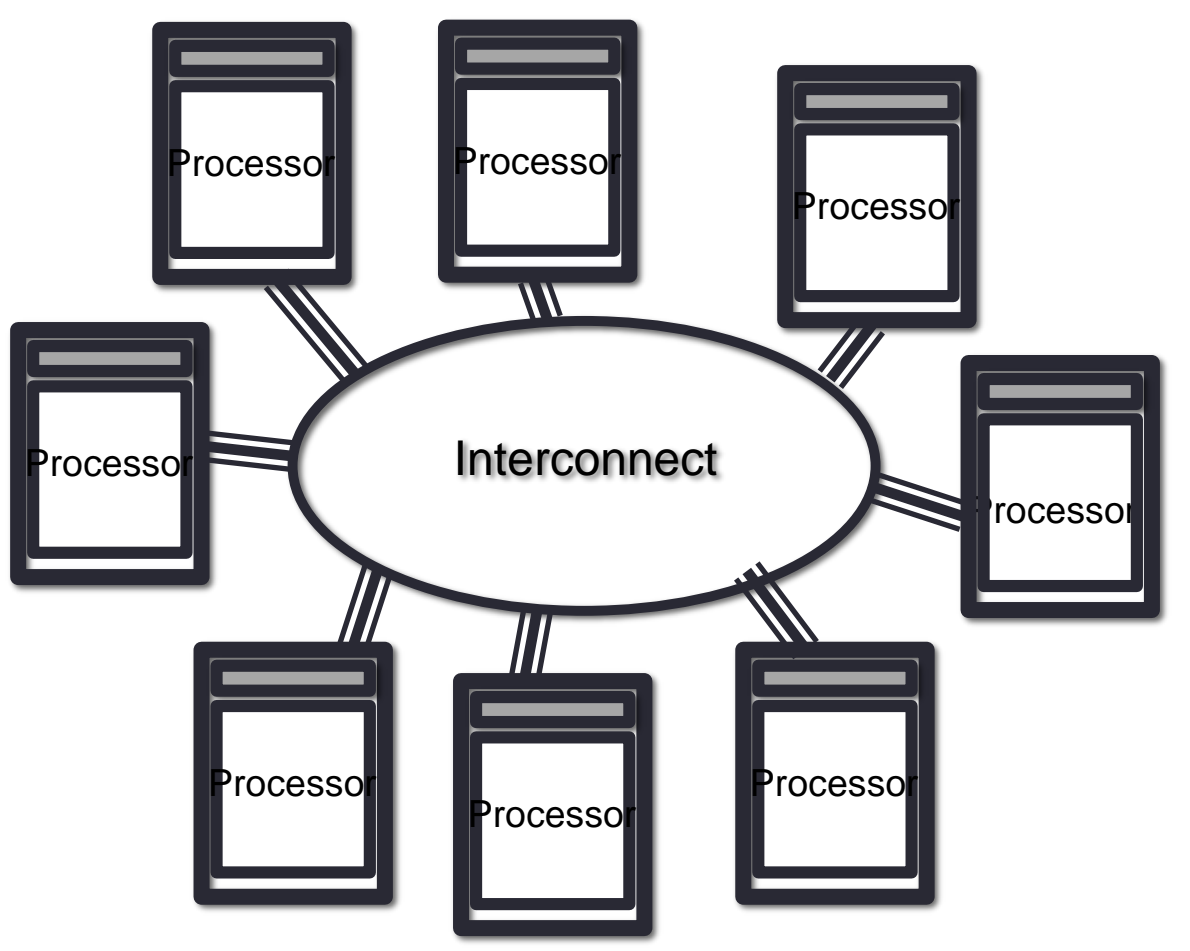

- Natural map to distributed-memory
	- one process per processor-core
	- messages go over the interconnect, between nodes/OS's

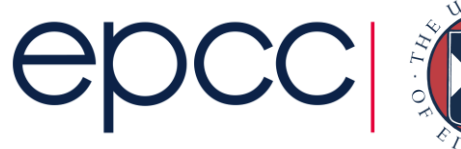

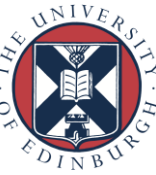

### **Practicalities**

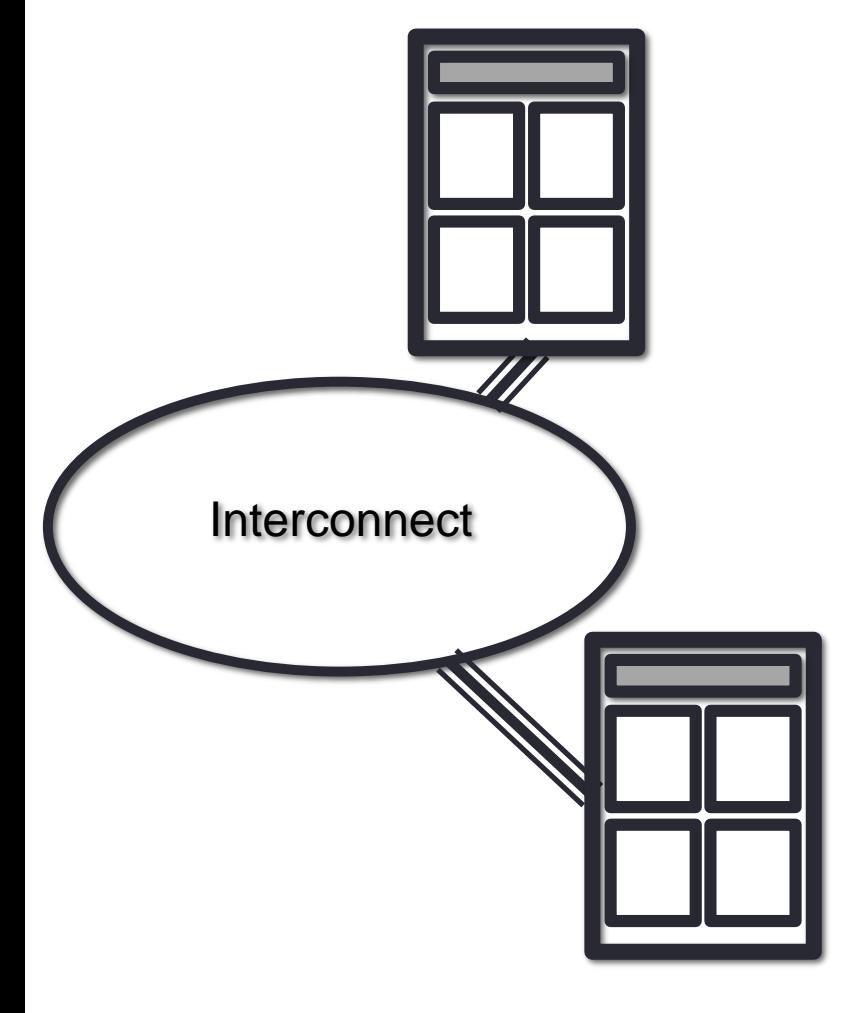

- 8-core machine might only have 2 nodes
	- how do we run MPI on a real HPC machine?
- Mostly ignore architecture
	- pretend we have single-core nodes
	- one MPI process per processor-core
	- e.g. run 8 processes on the 2 nodes
- Messages between processes on the same node are fast
	- but remember they also share access to the network

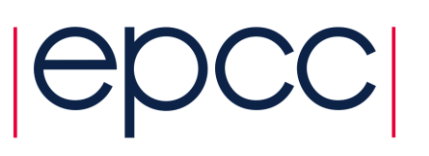

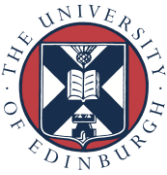

### Message Passing on Shared Memory

- Run one process per core
	- don't directly exploit shared memory
	- analogy is phoning your office mate
	- actually works well in practice!
- Message-passing programs run by a special job launcher
	- user specifies #copies
	- some control over allocation to nodes

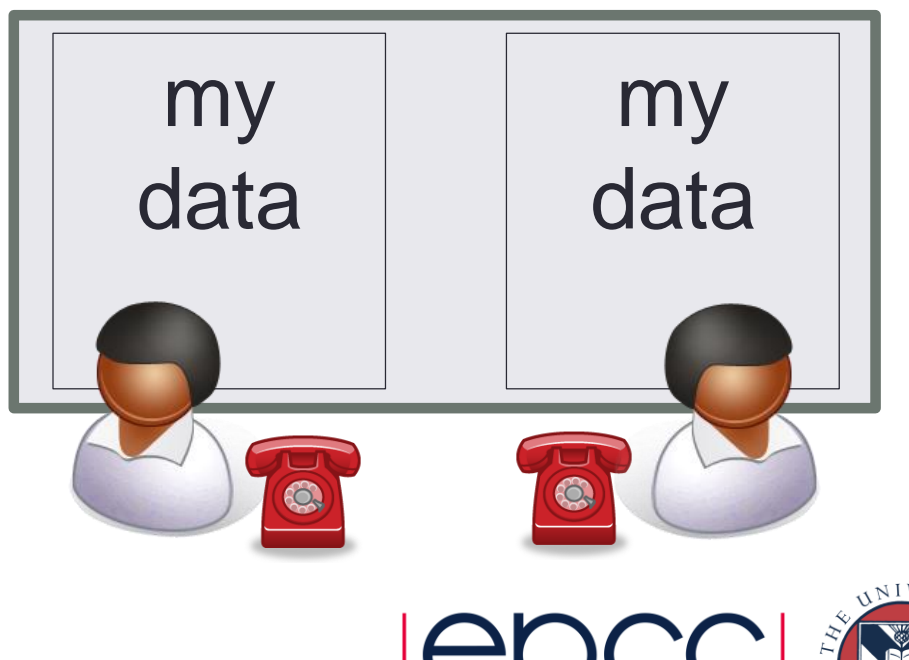

#### **Issues**

- Sends and receives must match
	- danger of deadlock
	- program will stall (forever!)
- Possible to write very complicated programs, but …
	- most scientific codes have a simple structure
	- often results in simple communications patterns
- Use collective communications where possible
	- may be implemented in efficient ways

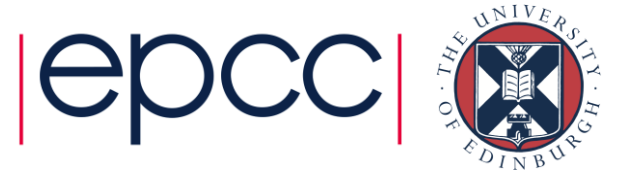

# Summary (i)

- Messages are the *only* form of communication
	- all communication is therefore explicit
- Most systems use the SPMD model
	- Single Program Multiple Data
	- all processes run exactly the same code
	- each has a unique ID
	- processes can take different branches in the same codes
- Basic communications form is point-to-point
	- collective communications implement more complicated patterns that often occur in many codes

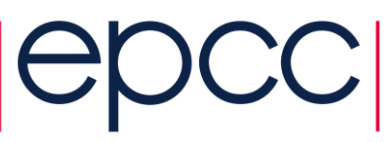

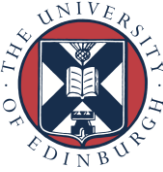

## Summary (ii)

- Message-Passing is a programming model
	- that is implemented by MPI
	- the Message-Passing Interface is a library of function/subroutine calls
- Essential to understand the basic concepts
	- private variables
	- explicit communications
	- SPMD
- Major difficulty is understanding the Message-Passing model
	- a very different model to sequential programming

```
if (x < 0)print("Error");
exit;
```
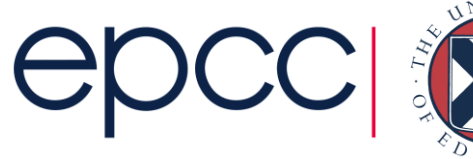

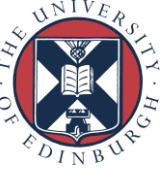

### Exercise: computing pi

An approximation to the value  $\pi$  can be obtained from the following expression

$$
\frac{\pi}{4} = \int_0^1 \frac{dx}{1+x^2} \approx \frac{1}{N} \sum_{i=1}^N \frac{1}{1 + \left(\frac{i - \frac{1}{2}}{N}\right)^2}
$$

where the answer becomes more accurate with increasing N. Iterations over i are independent so the calculation can be parallelised.

- Will use this as a simple example for MPI and OpenMP
- Traffic Model (see later) is a much better analogue of a real simulation code
	- but pi calculation illustrates basic concepts

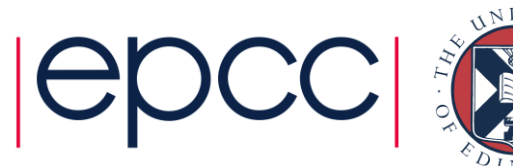